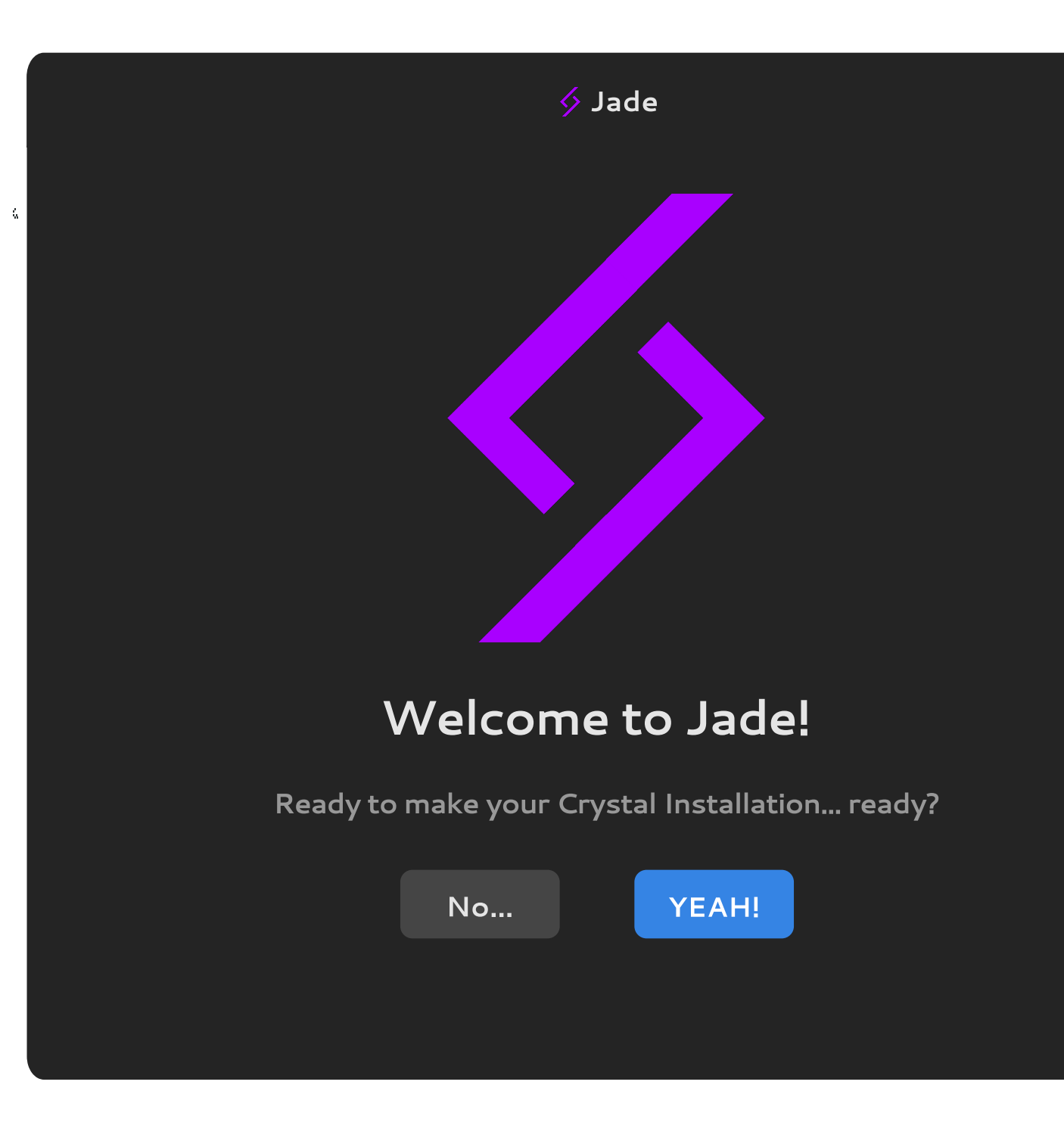

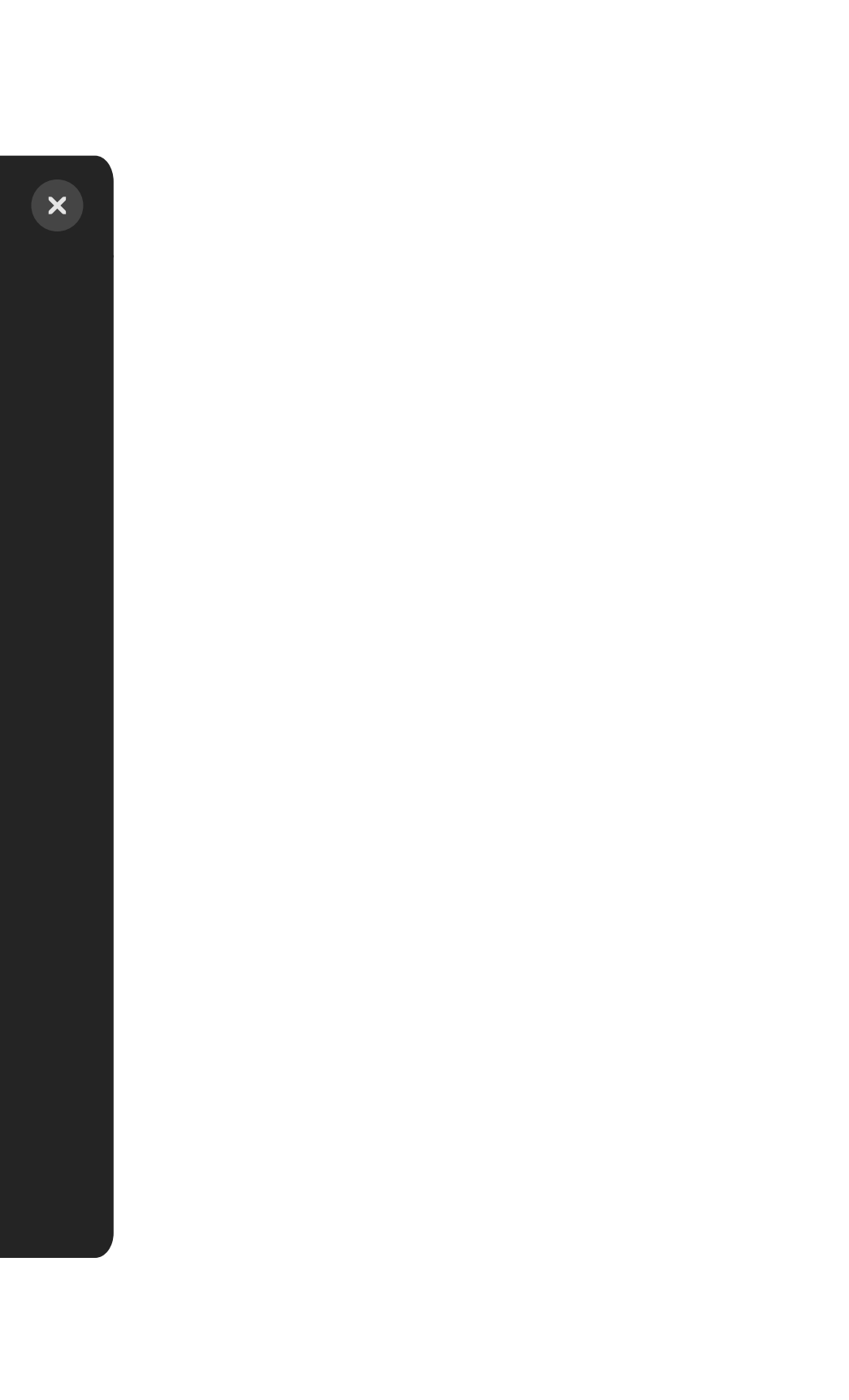

 $\Diamond$  Jade

## Let's get you started, shall we?

Whats your current timezone?

## {add some time zone selector} end it 67 above the window end

 $\bullet$ 

....

 $\bullet$ 

 $\Diamond$  Jade Next question: keyboard layout What is it? Huh? {add keyboard layout selector} end it 67 pixels above the  $\bigcirc$  $\bullet$ 

 $\mathbf{x}$ 

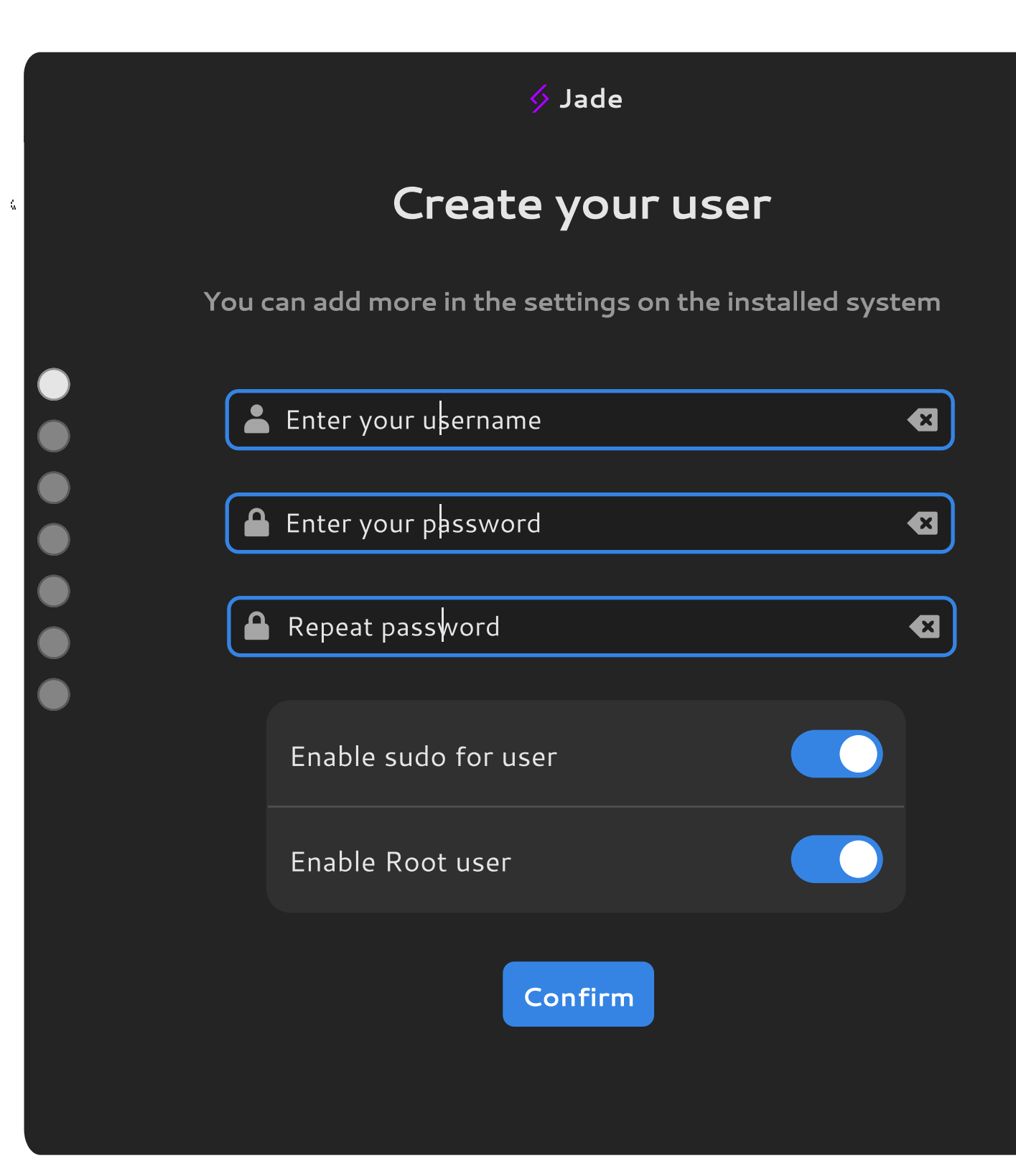

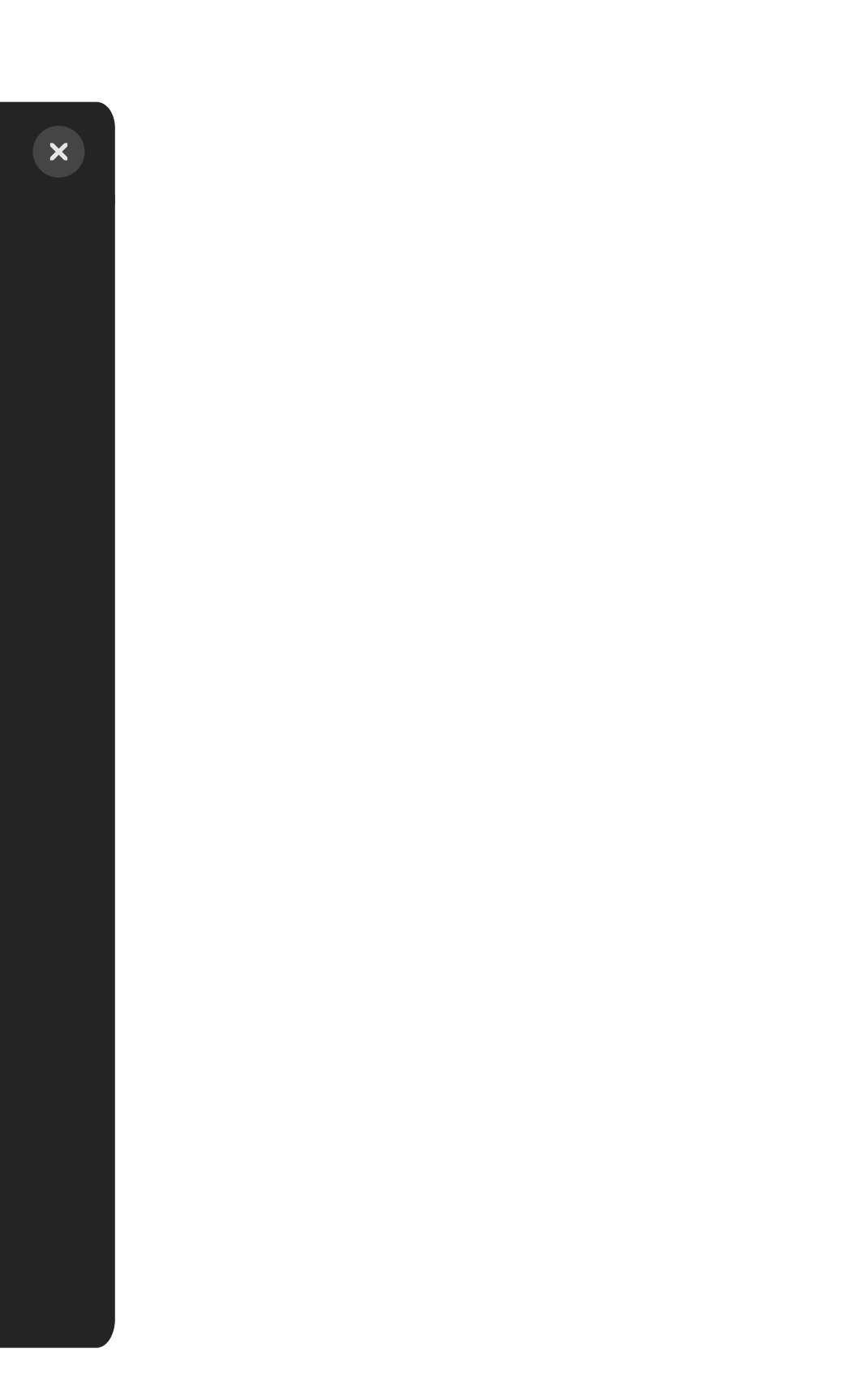

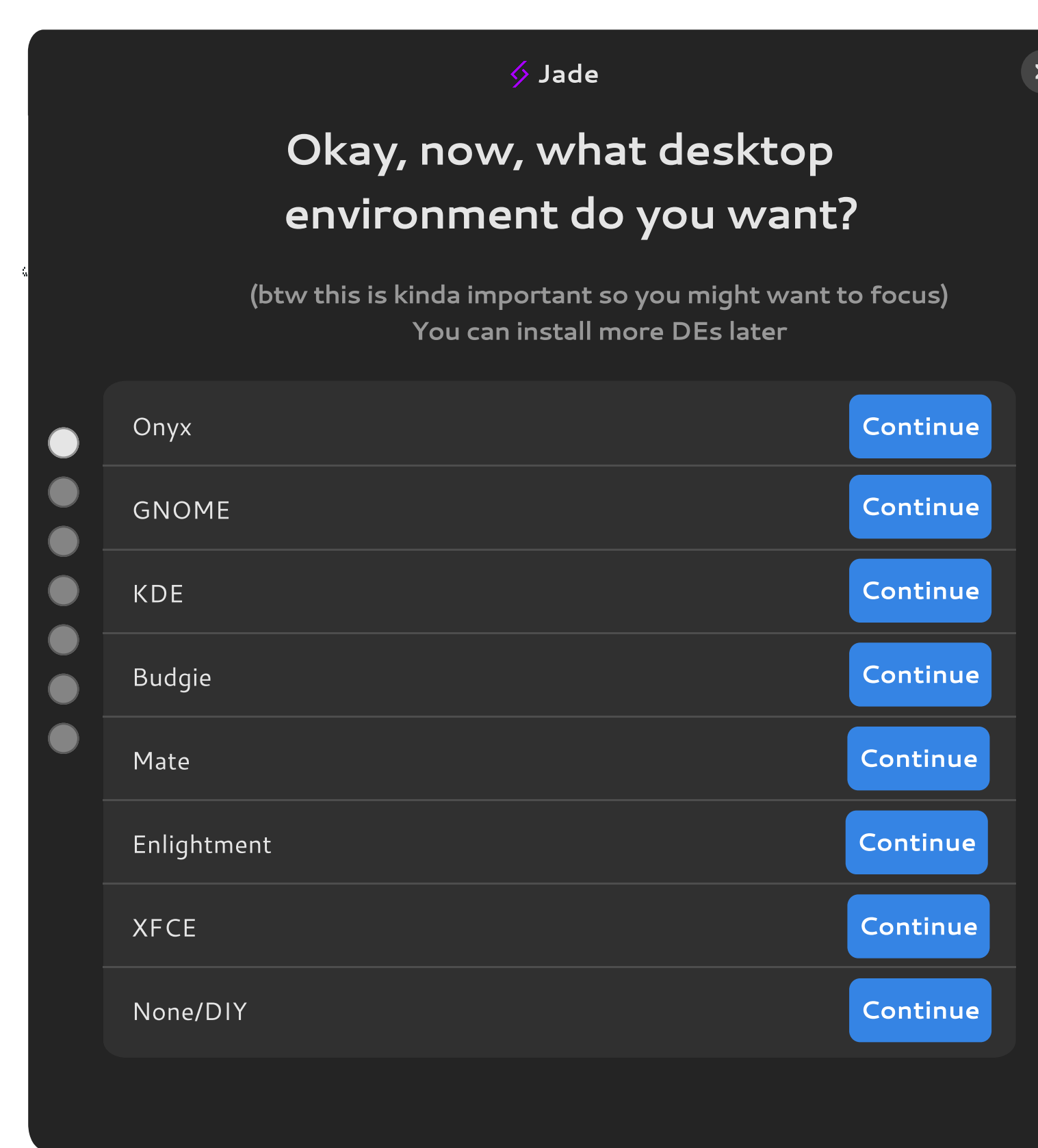

 $\overline{\mathbf{x}}$ 

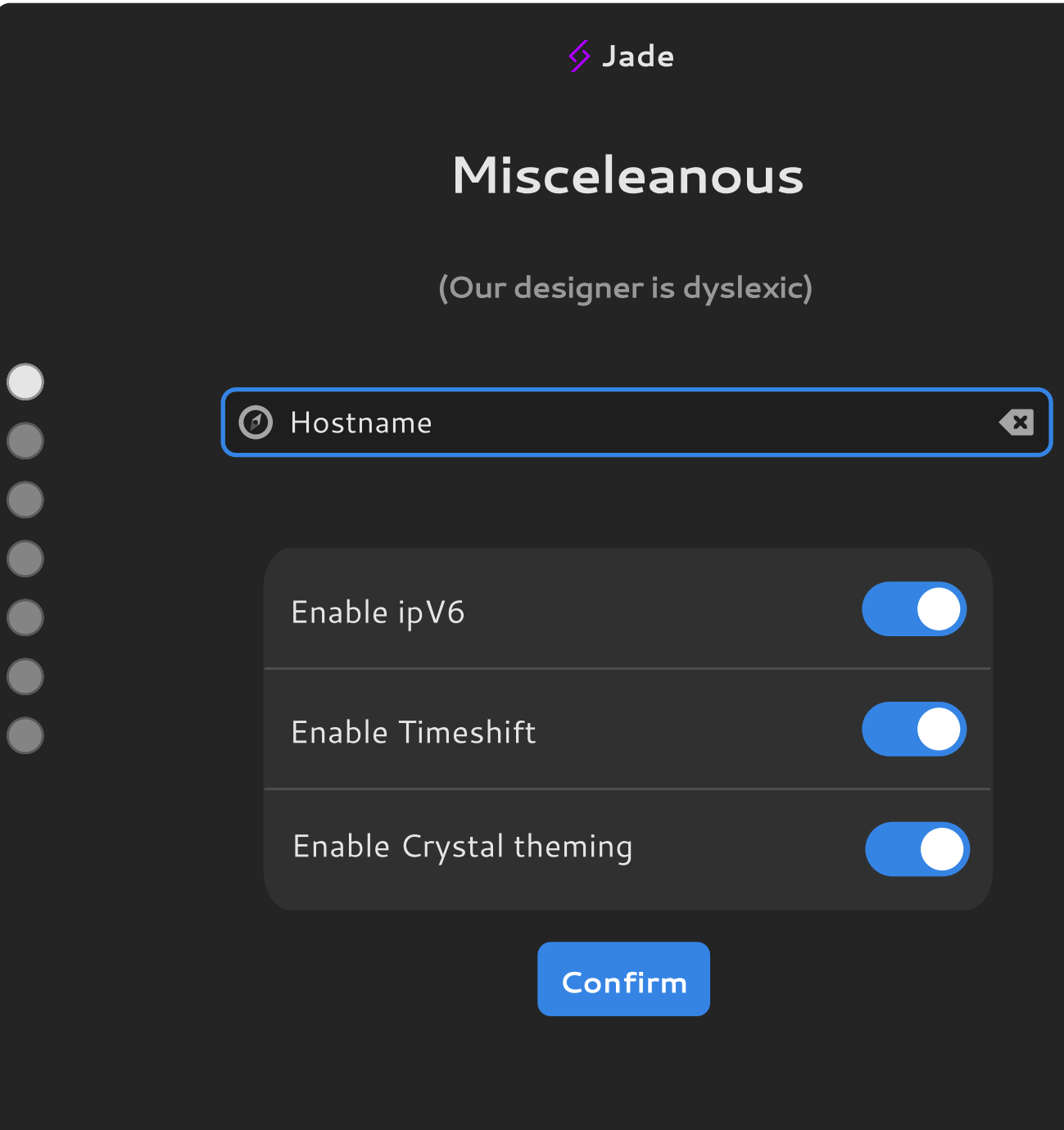

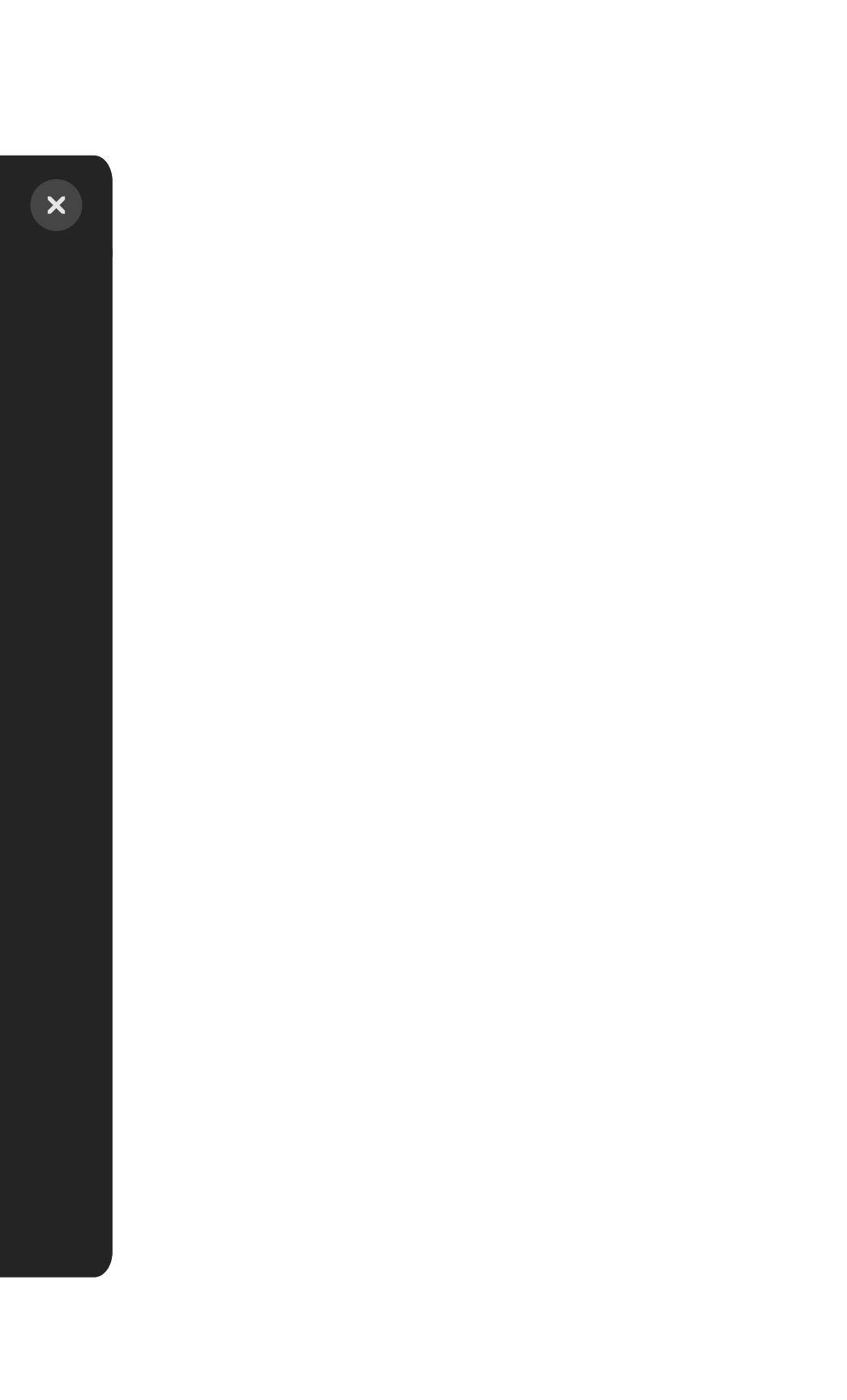

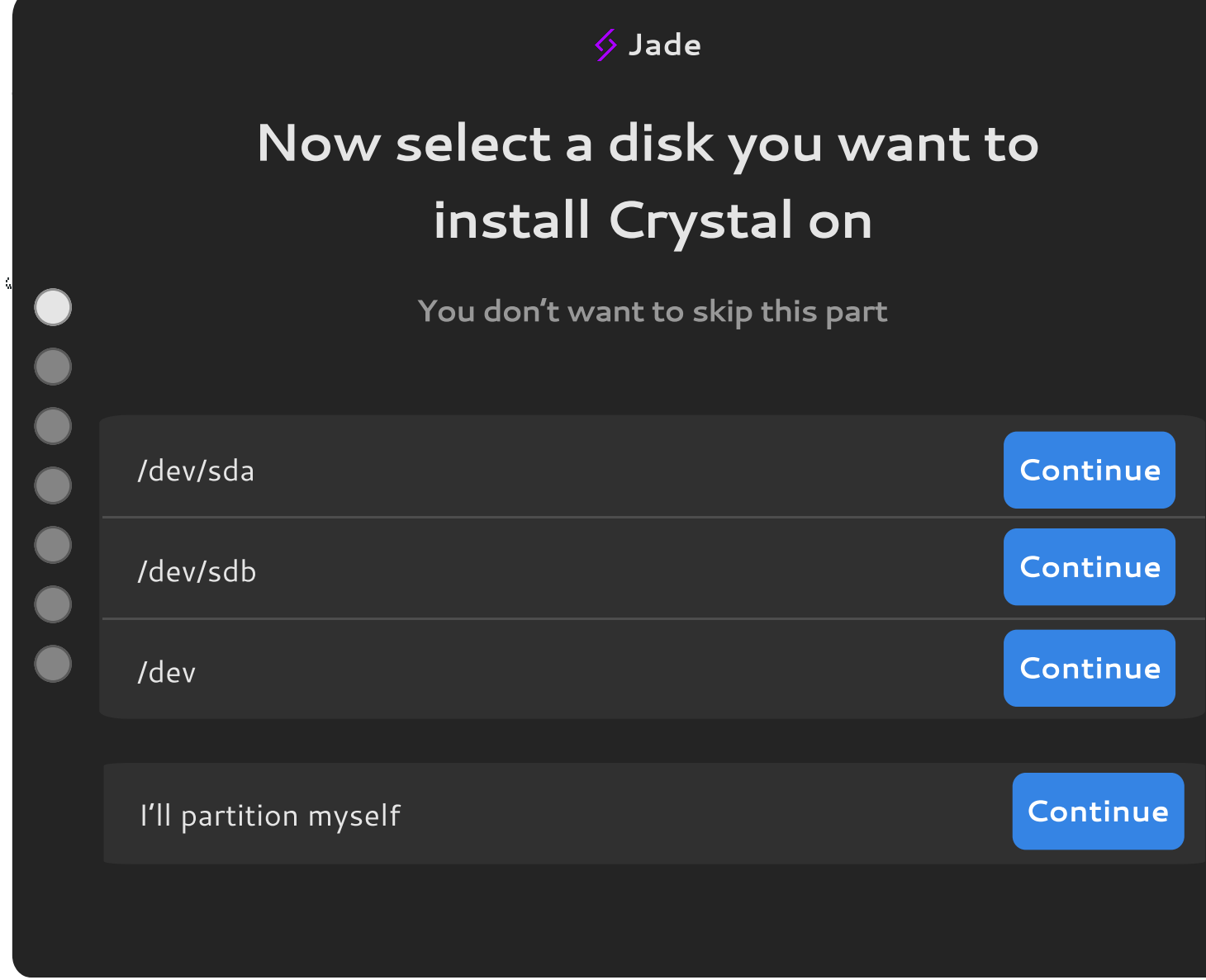

X

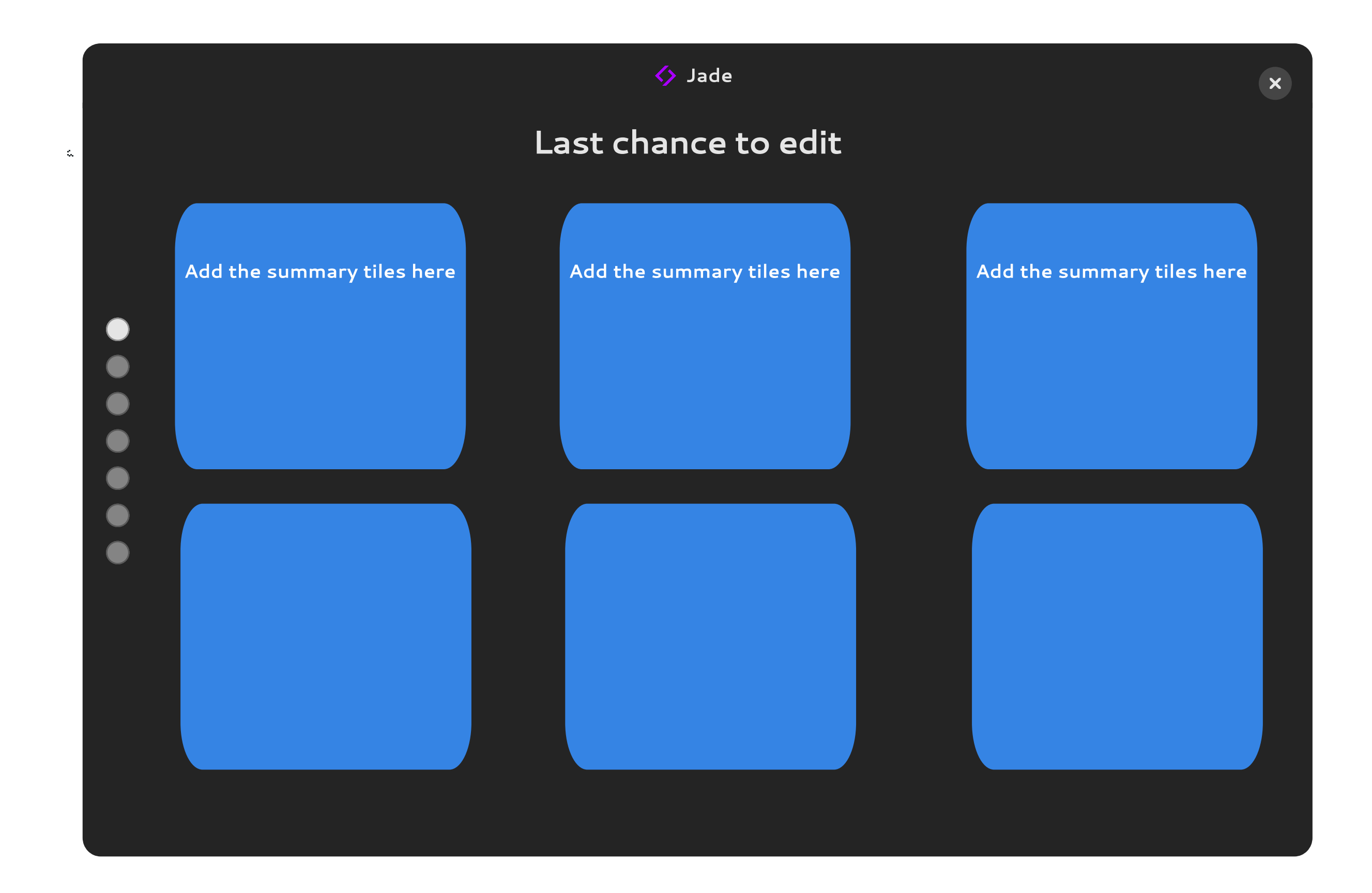

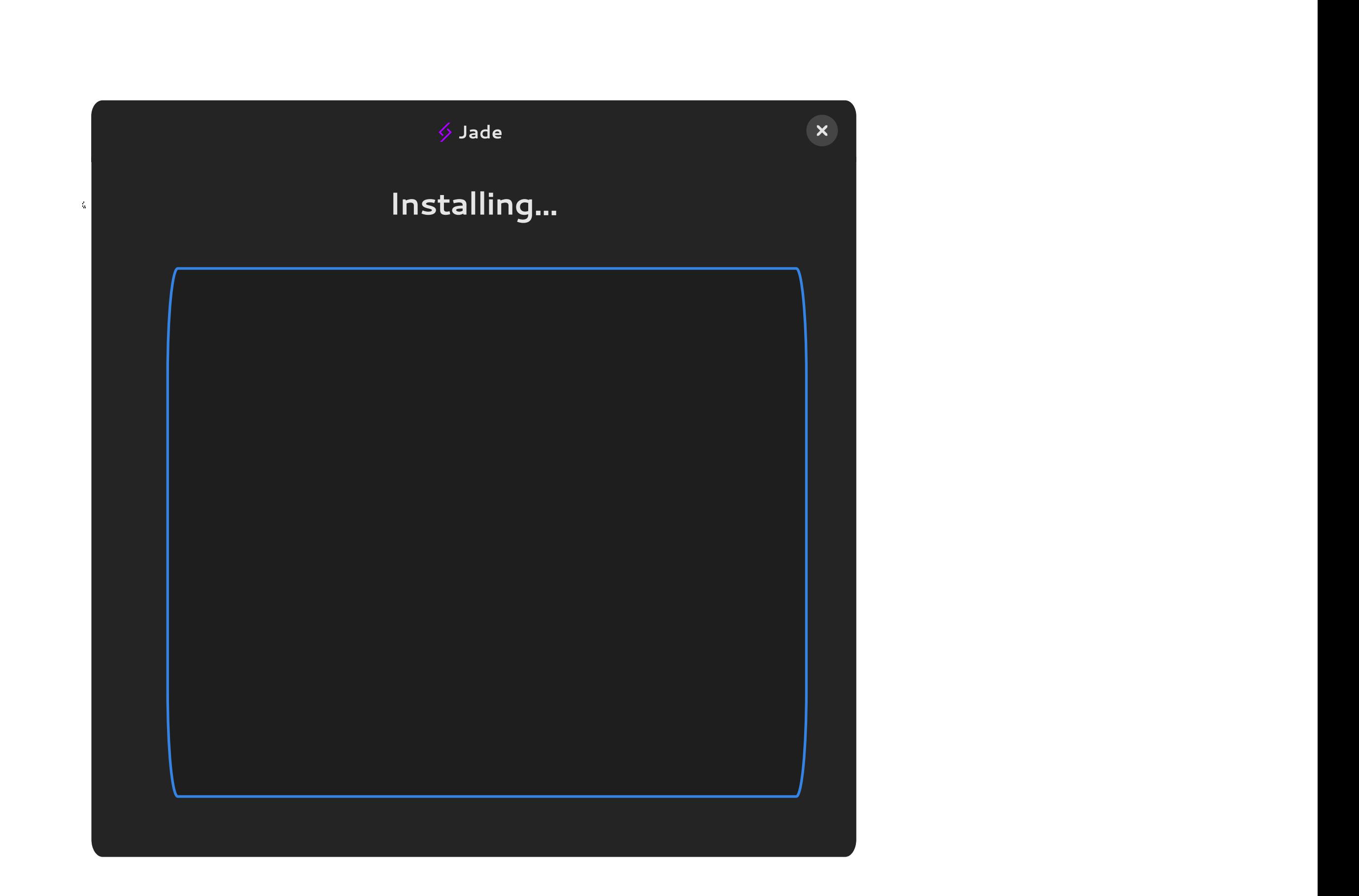

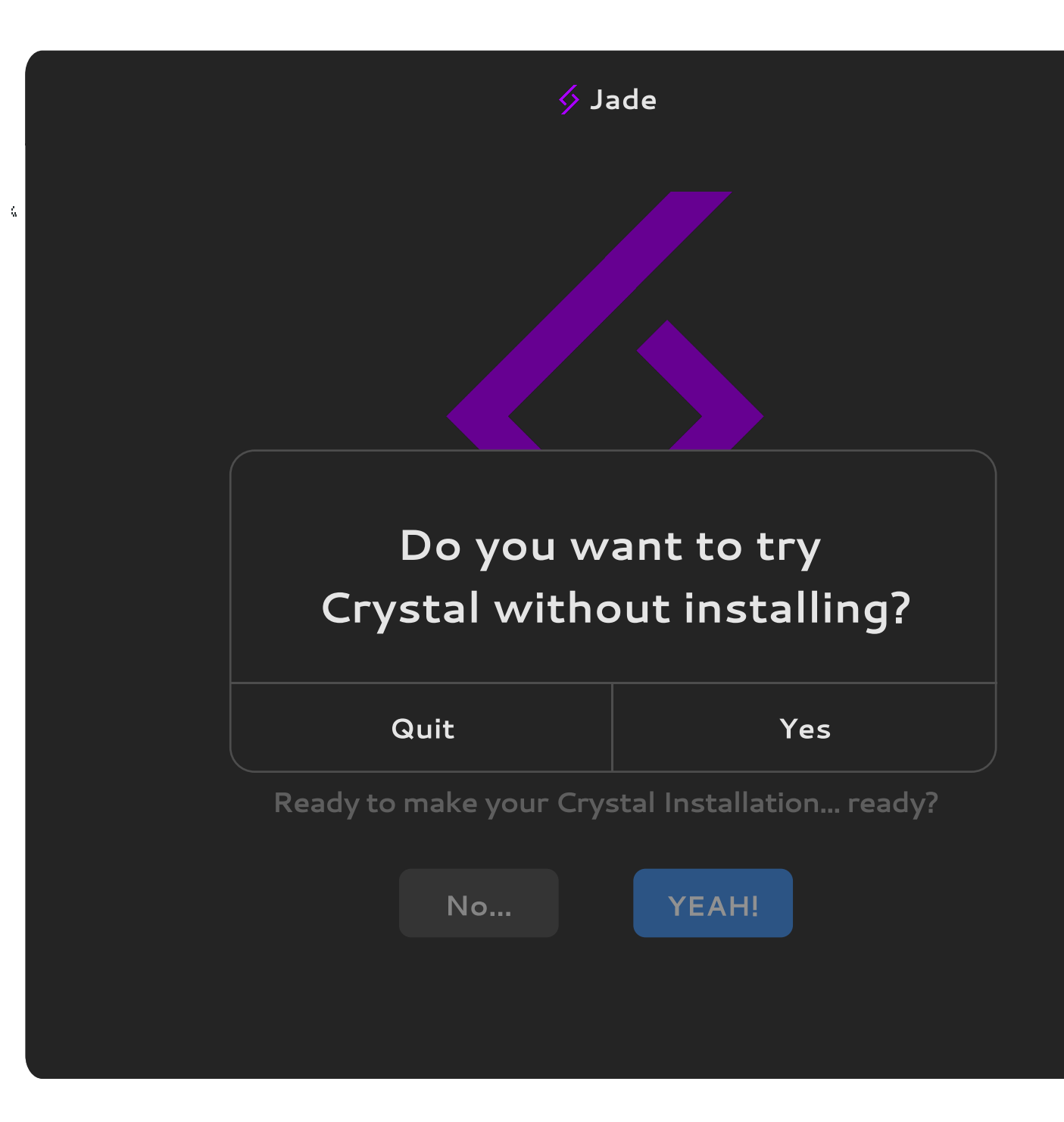

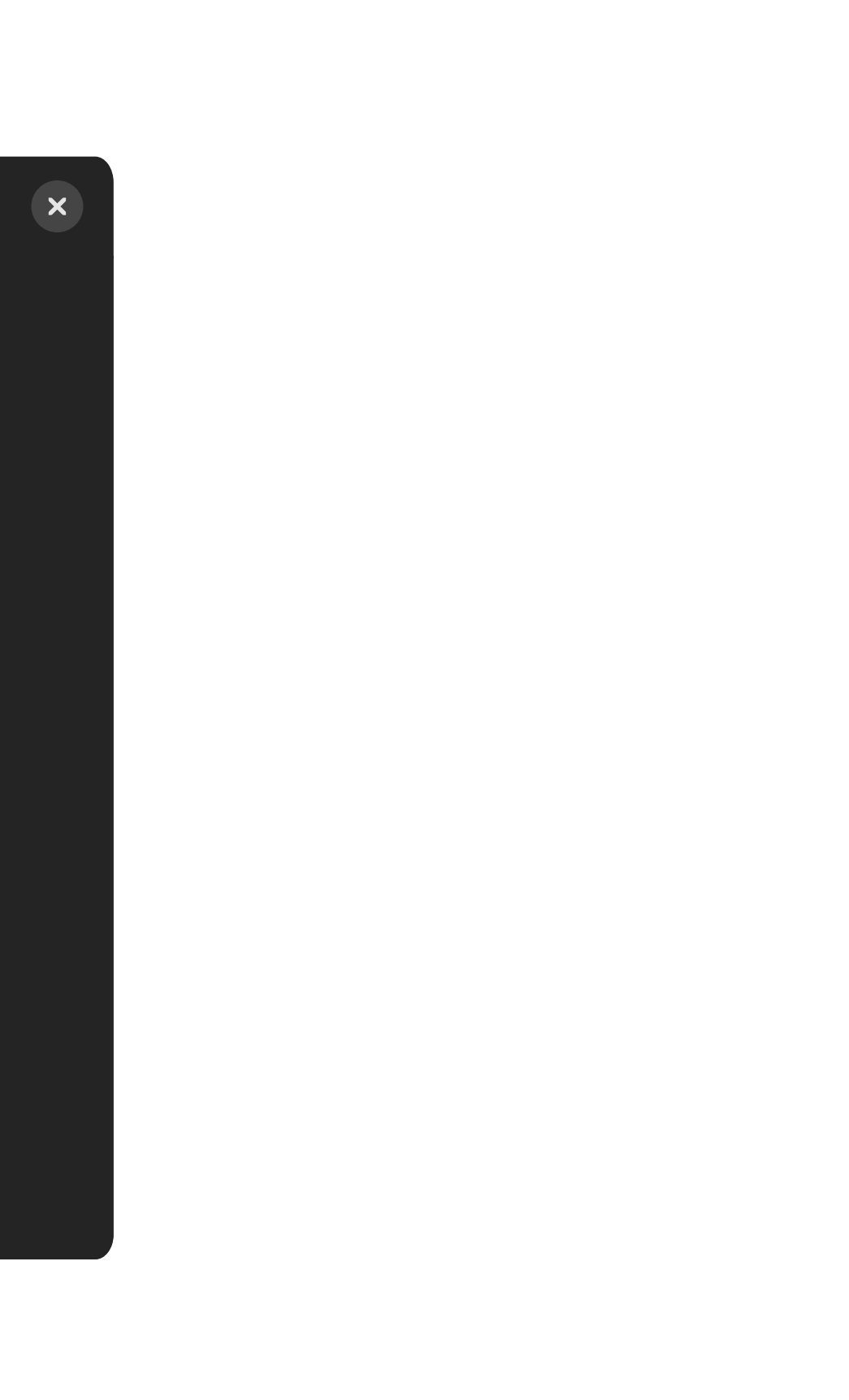